## TABLA DE CONTENIDOS

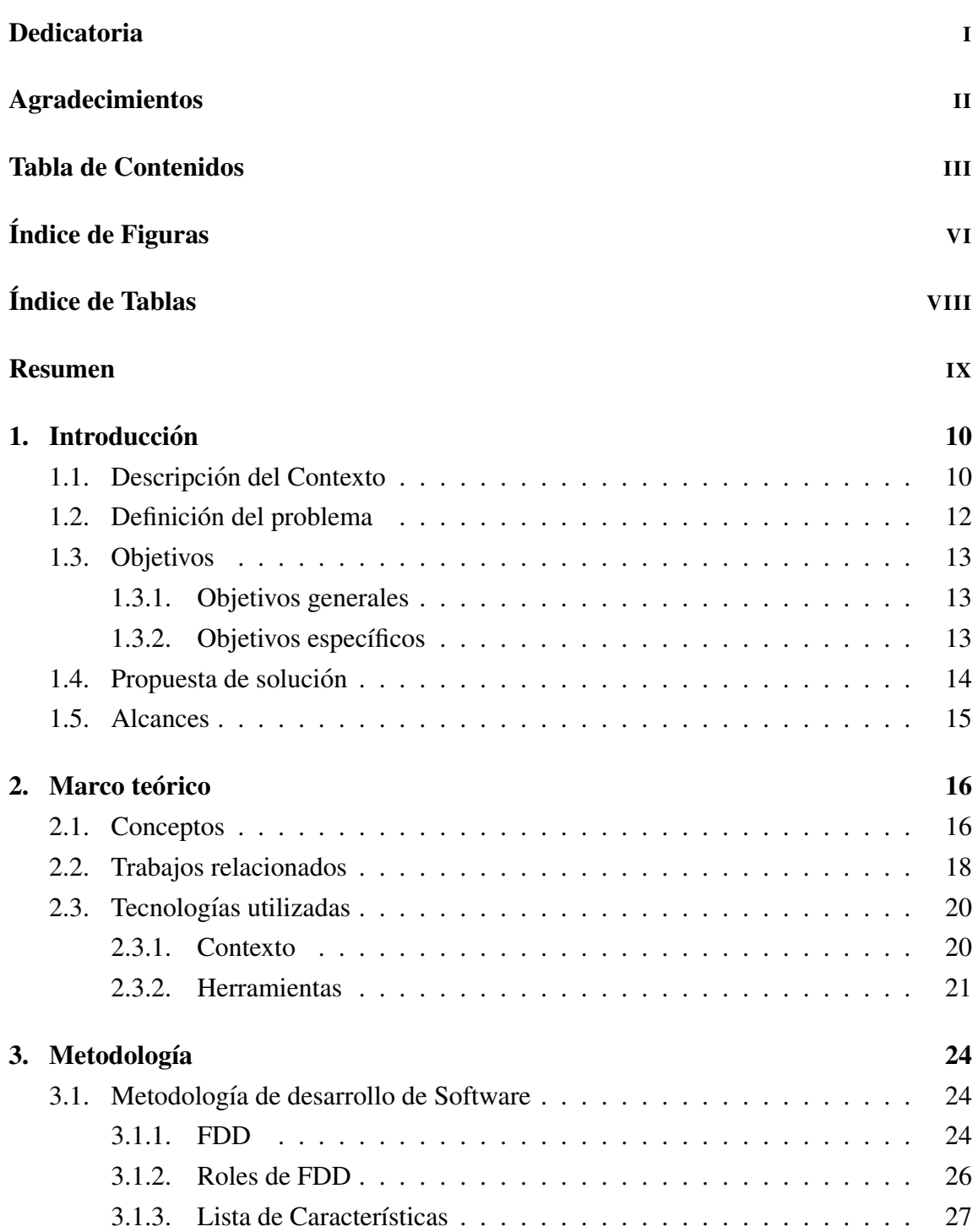

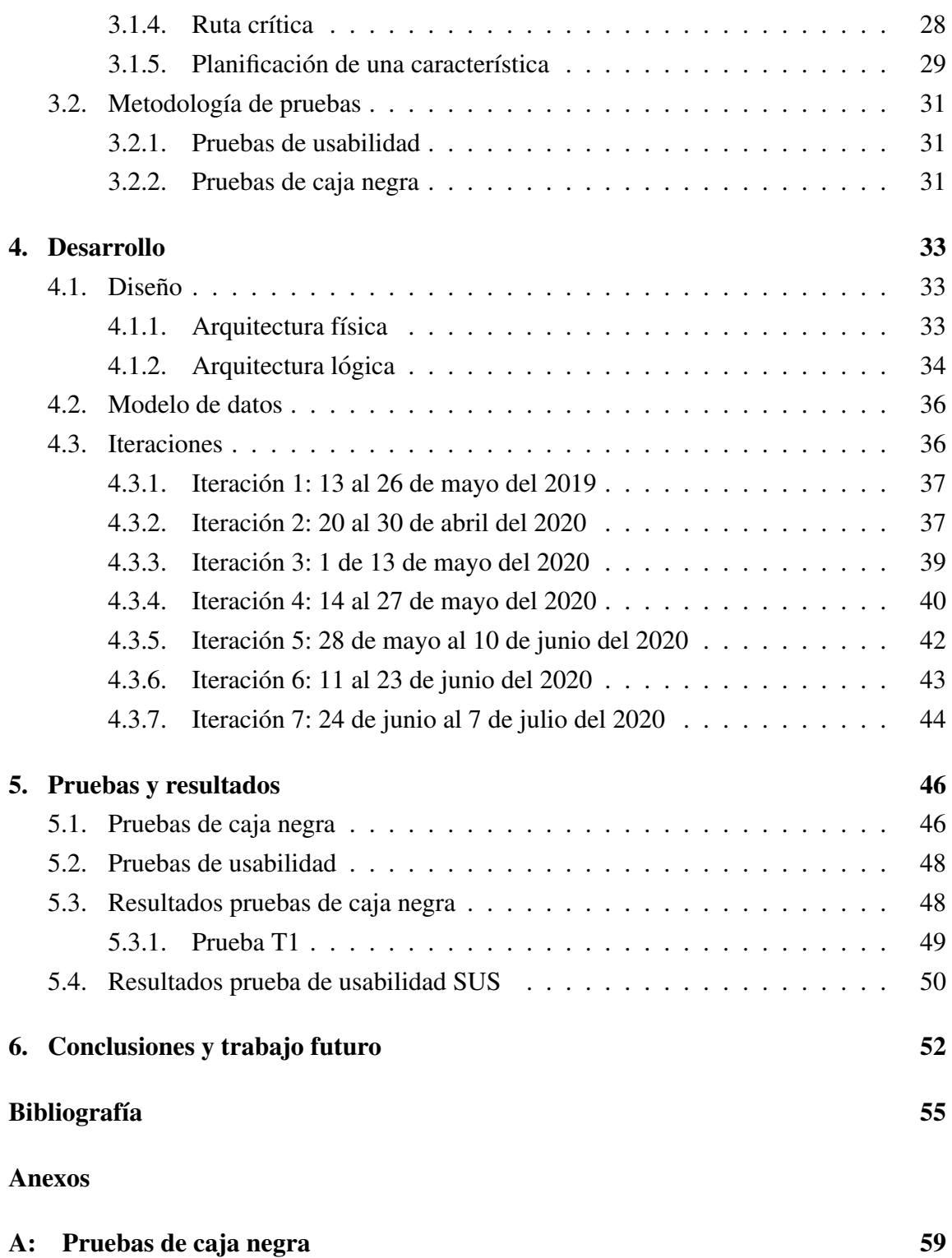

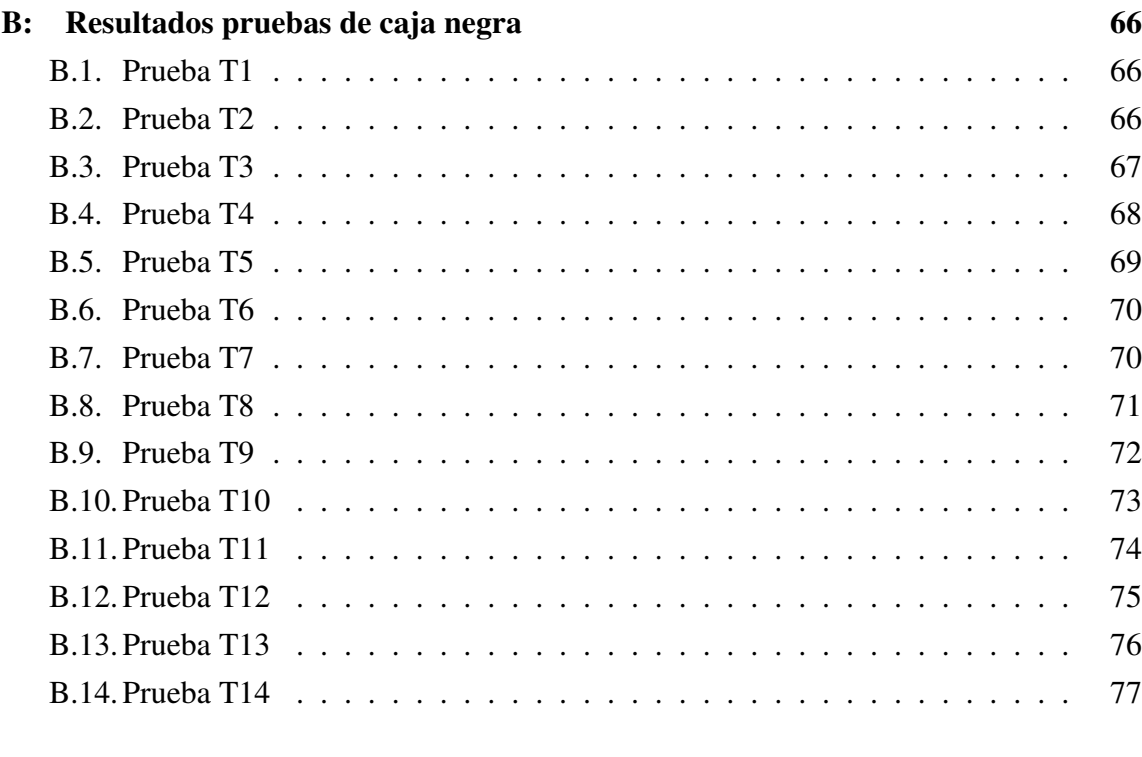

C: Resultados prueba SUS 79

## ÍNDICE DE FIGURAS

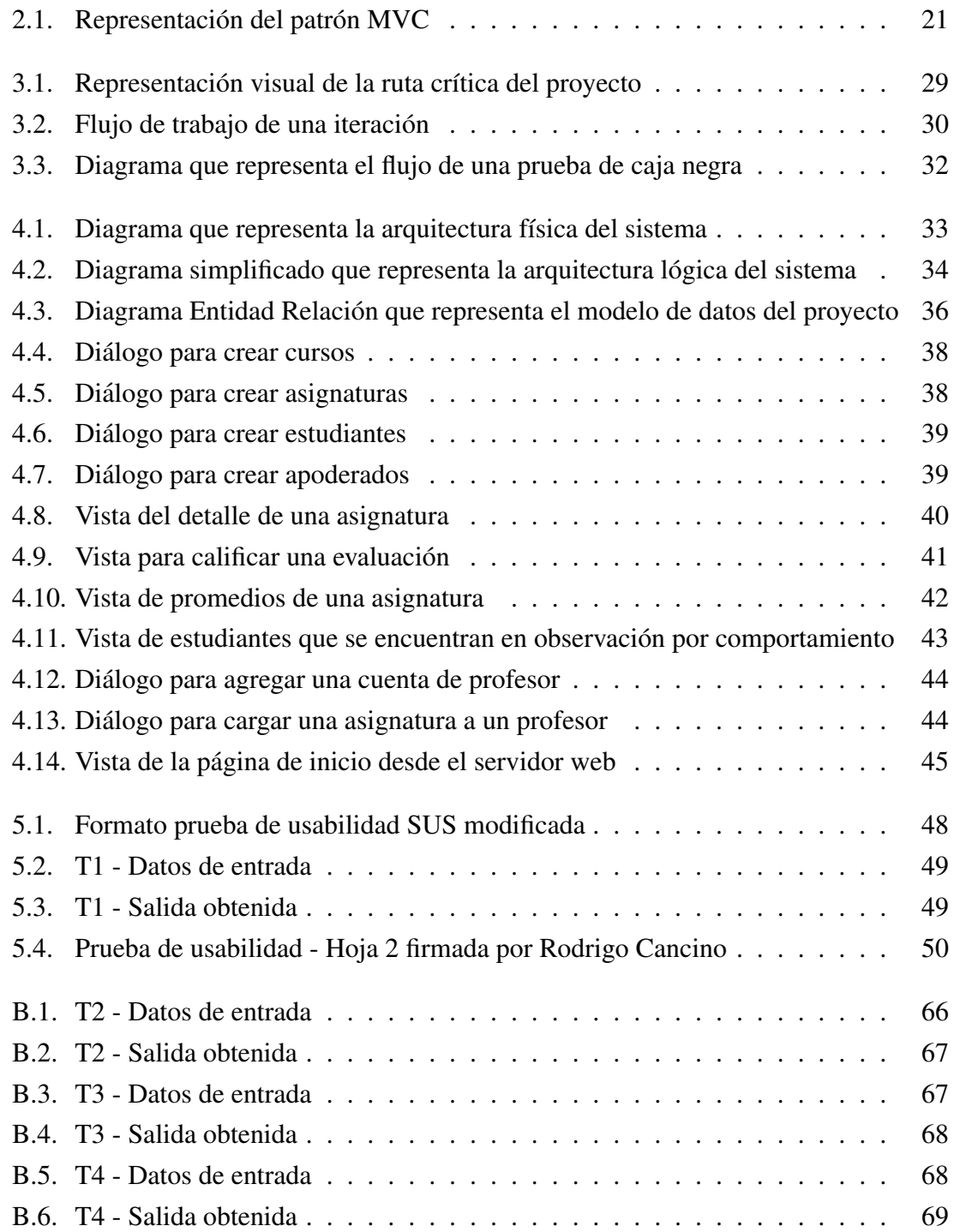

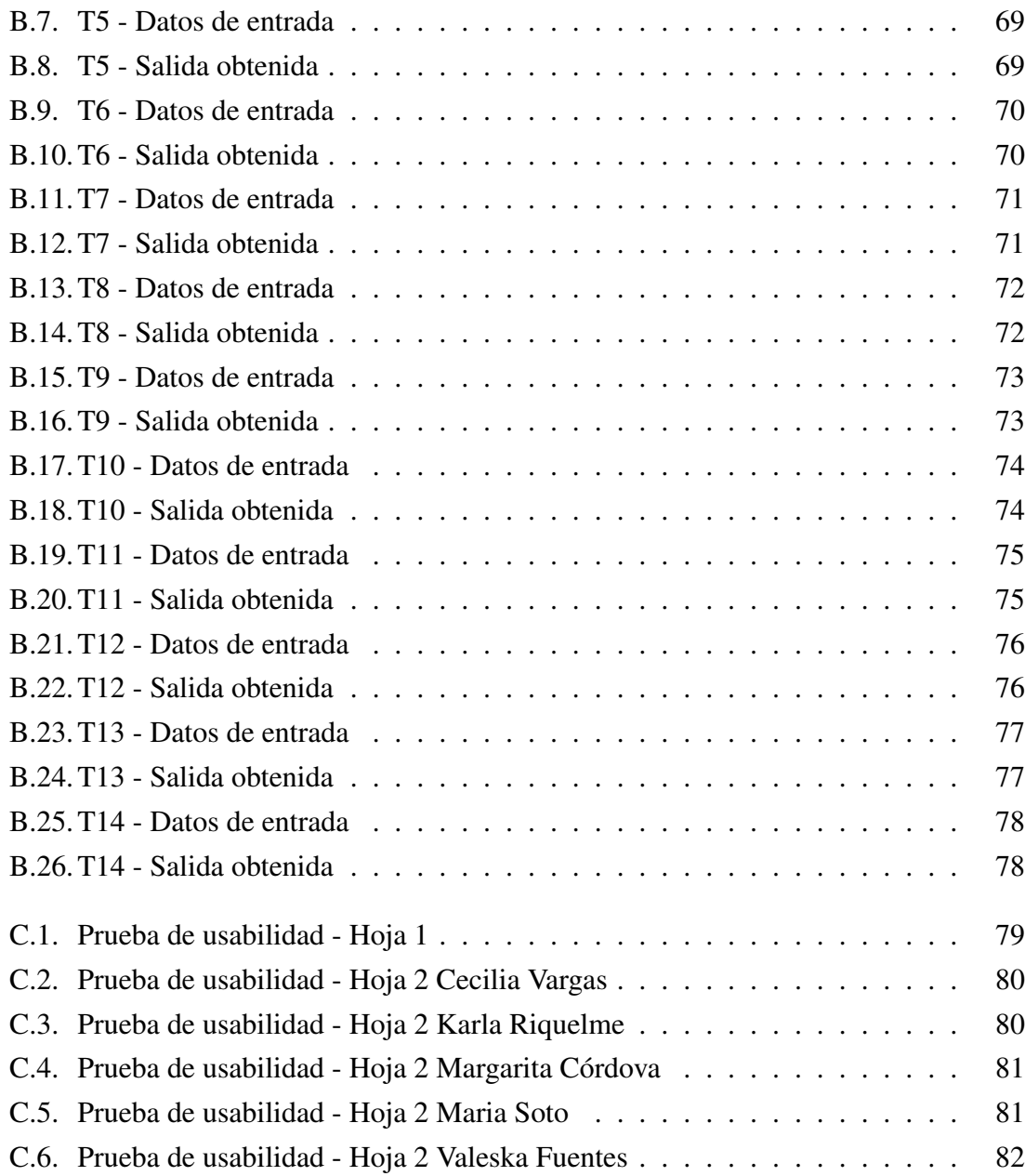

## ÍNDICE DE TABLAS

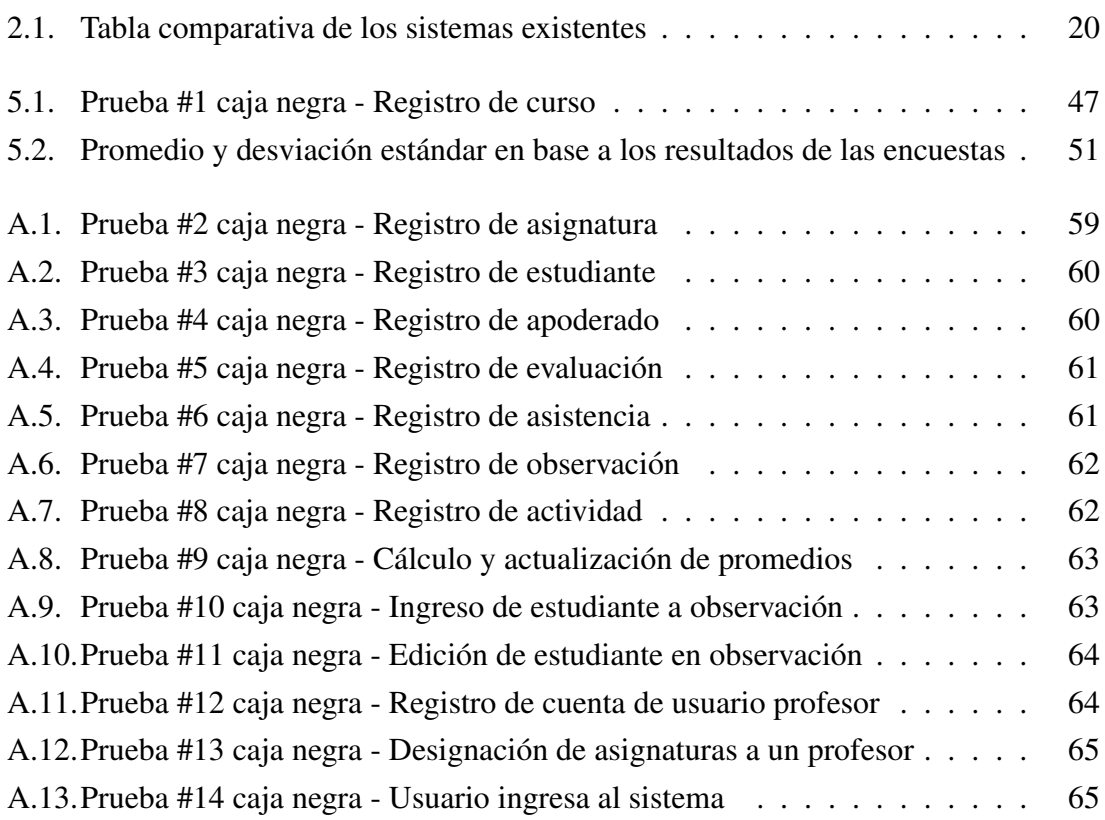